#### Министерство науки и высшего образования Российской Федерации

федеральное государственное бюджетное образовательное учреждение высшего образования

### **«Санкт-Петербургский государственный университет промышленных технологий и дизайна» ВЫСШАЯ ШКОЛА ТЕХНОЛОГИИ И ЭНЕРГЕТИКИ**

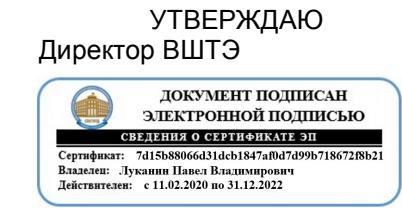

# **РАБОЧАЯ ПРОГРАММА ДИСЦИПЛИНЫ**

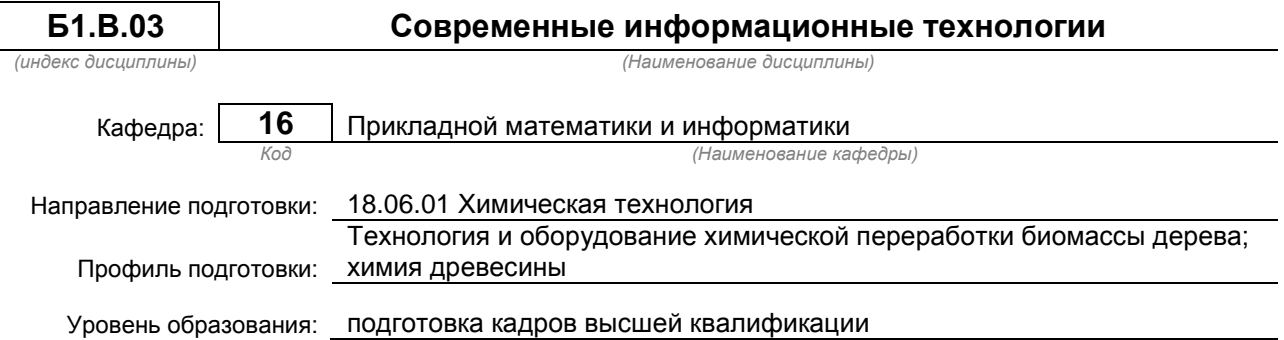

### **План учебного процесса**

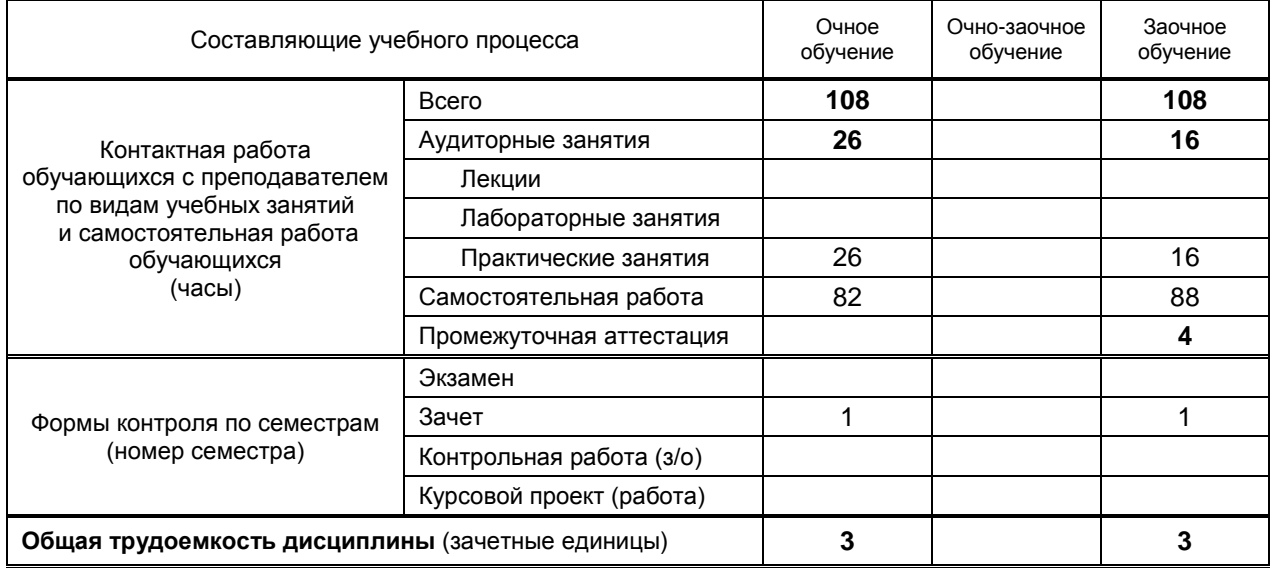

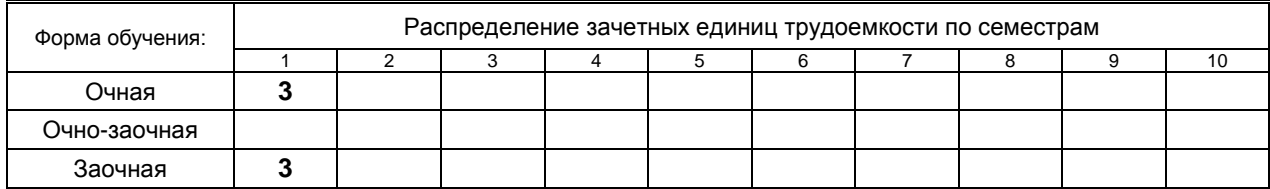

Рабочая программа дисциплины составлена в соответствии с федеральным государственным образовательным стандартом высшего образования по направлению подготовки 18.06.01 Химическая технология

> На основании учебного плана № А180601-24 20-14 Az180601-12\_20-15

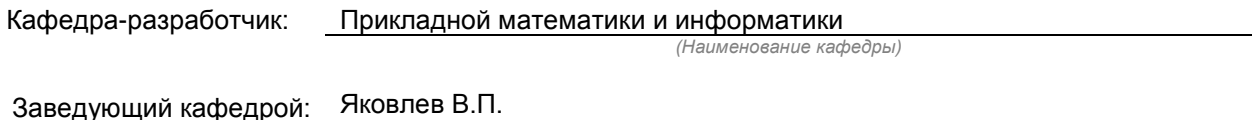

# **СОГЛАСОВАНИЕ:**

Выпускающая кафедра: Технологии целлюлозы и композиционных материалов

Заведующий кафедрой: Аким Э.Л.

Методический отдел: Смирнова В.Г.

# 1. ВВЕДЕНИЕ К РАБОЧЕЙ ПРОГРАММЕ ДИСЦИПЛИНЫ

### 1.1. Место преподаваемой дисциплины в структуре образовательной программы

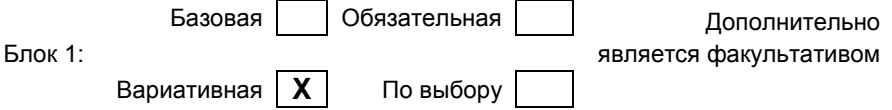

### 1.2. Цель дисциплины

Сформировать компетенции обучающегося в области современных информационных технологий, информационной культуры, ориентация на творческое и профессиональное использование современных достижений компьютерных технологий в обучении, будущей профессиональной деятельности, в процессе самообразования и повышения квалификации.

#### 1.3. Задачи дисциплины

- познакомить обучающихся с основными теоретическими принципами организации информационных процессов, информационных технологий, и информационных систем в современном обществе;
- научить обучающихся использовать приемы и средства автоматизации комплексных текстовых документов;
- привить практические навыки работы с прикладными программными продуктами в области автоматизации управленческой деятельности и применение их для анализа и принятия решений в профессиональной деятельности.

#### 1.4. Перечень планируемых результатов обучения по дисциплине, соотнесенных с планируемыми результатами освоения образовательной программы

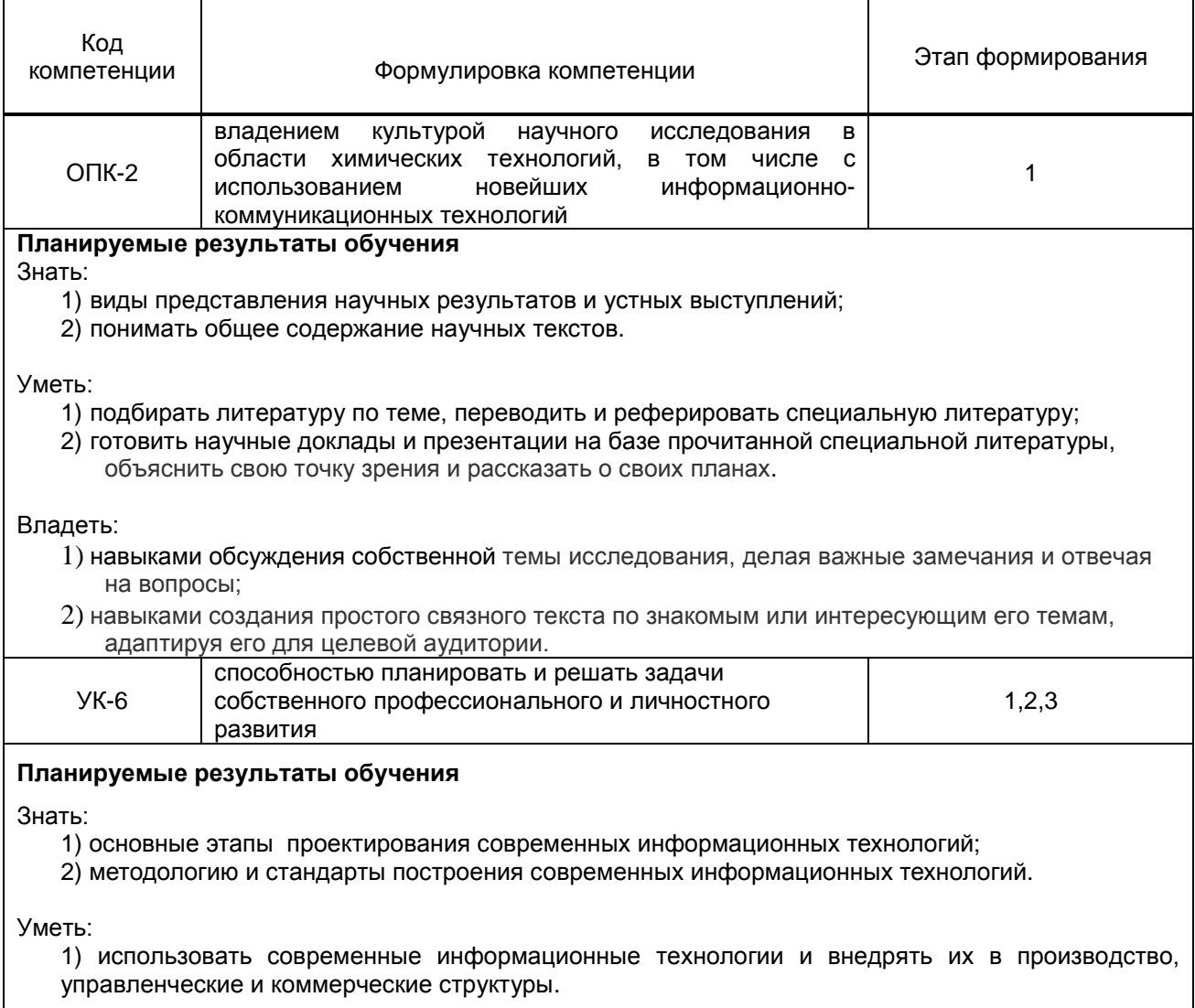

#### Владеть:

1) навыками работы в средах современных информационных технологий.

#### **1.5. Дисциплины (практики) образовательной программы, в которых было начато формирование компетенций, указанных в п.1.4:**

Дисциплина базируется на компетенциях, сформированных на предыдущем уровне образования

# **2. СОДЕРЖАНИЕ ДИСЦИПЛИНЫ**

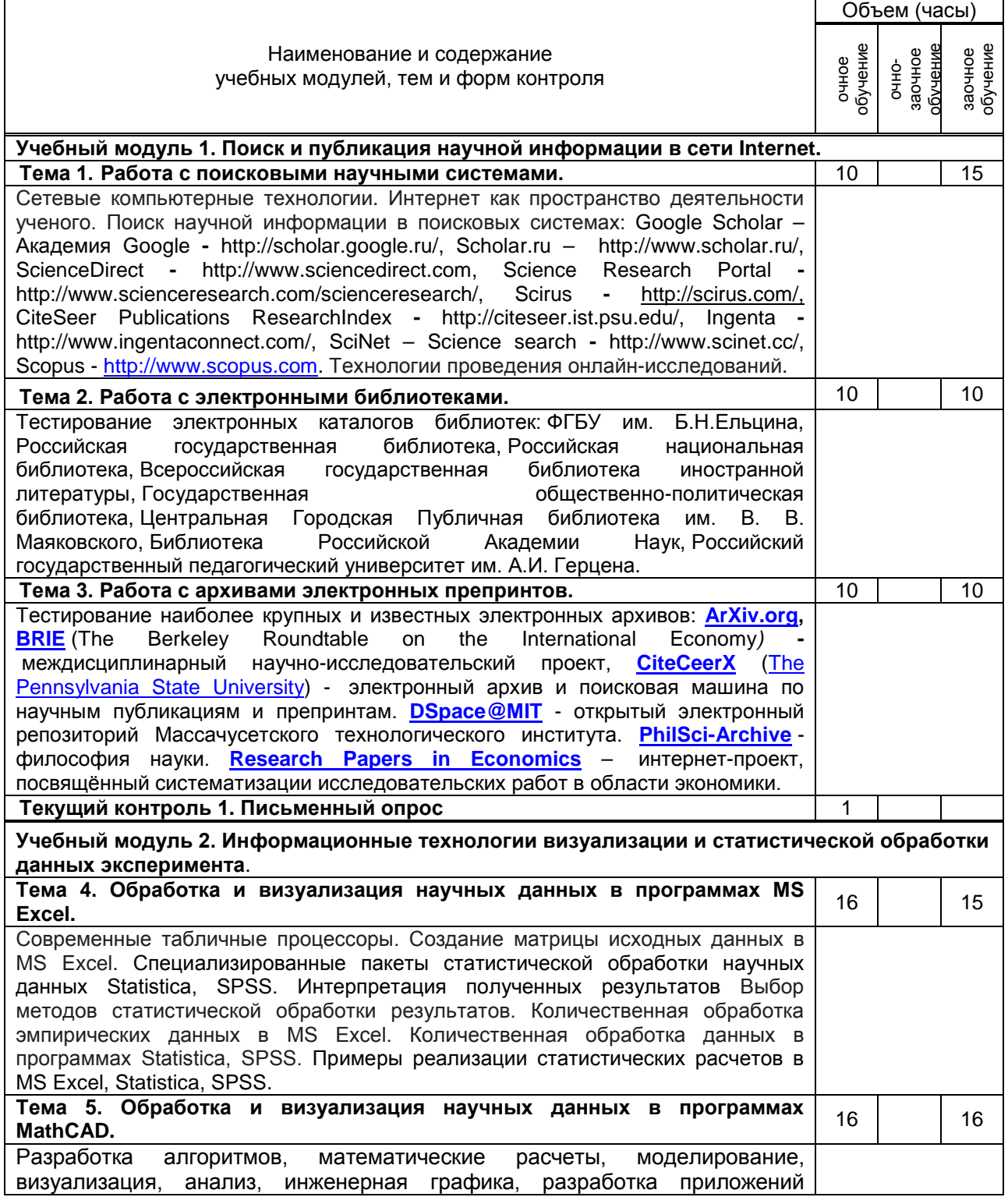

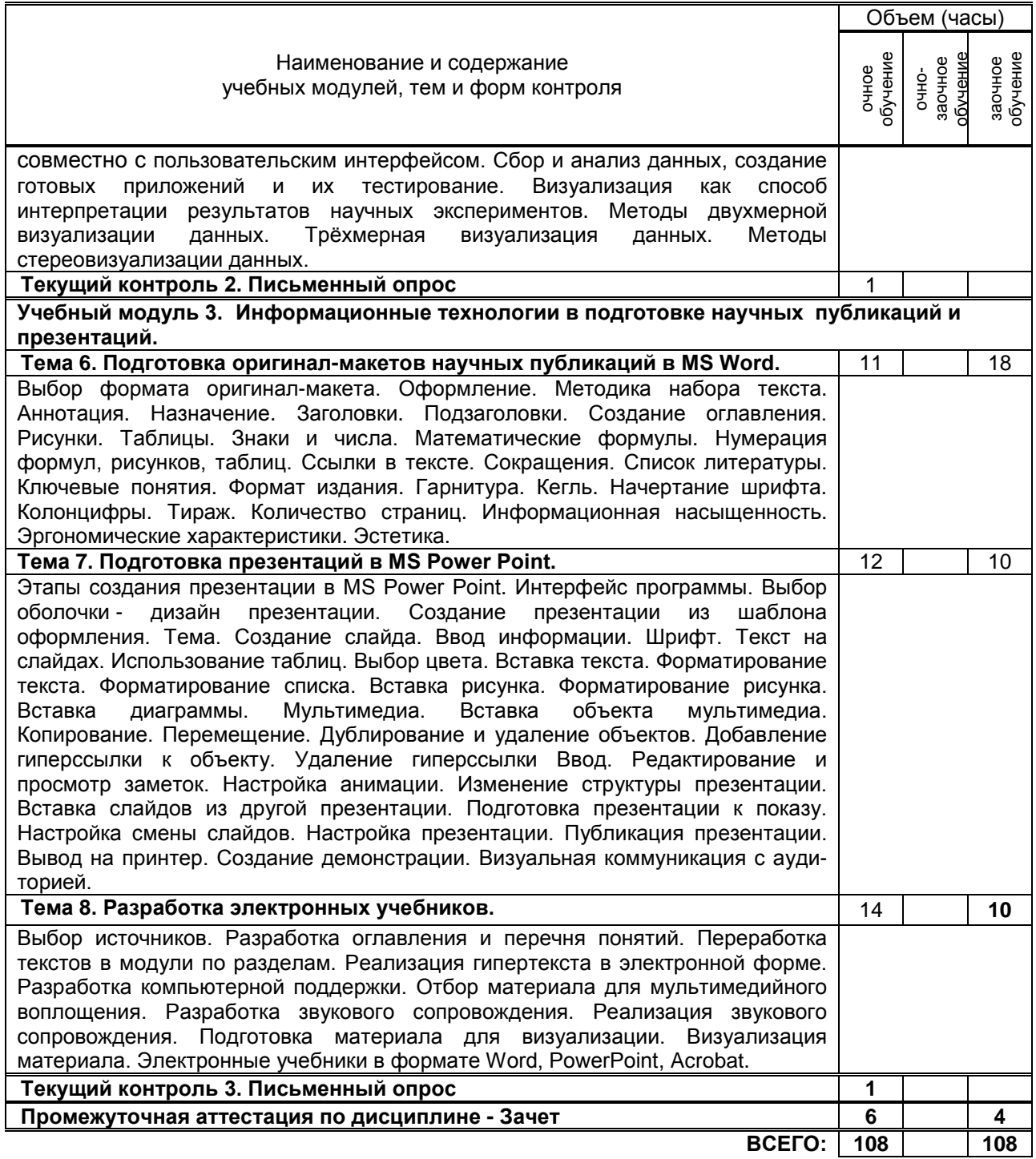

# **3. ТЕМАТИЧЕСКИЙ ПЛАН**

#### **3.1. Лекции**  Не предусмотрены

# **3.2. Практические занятия**

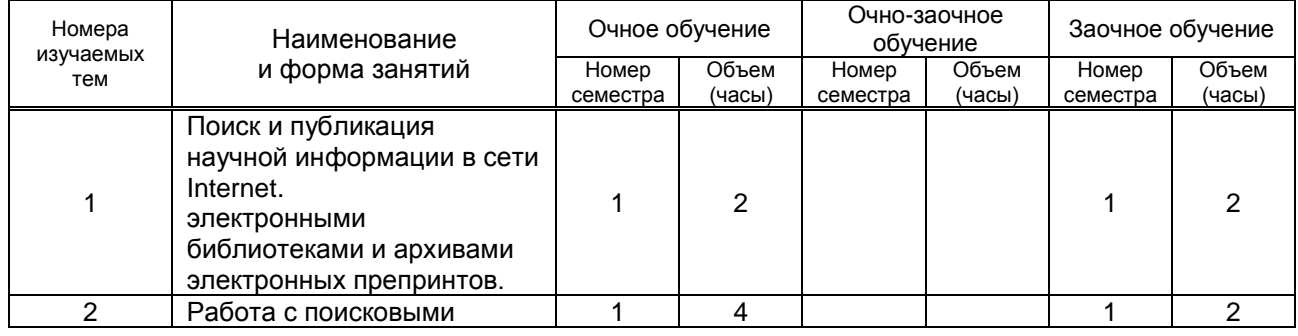

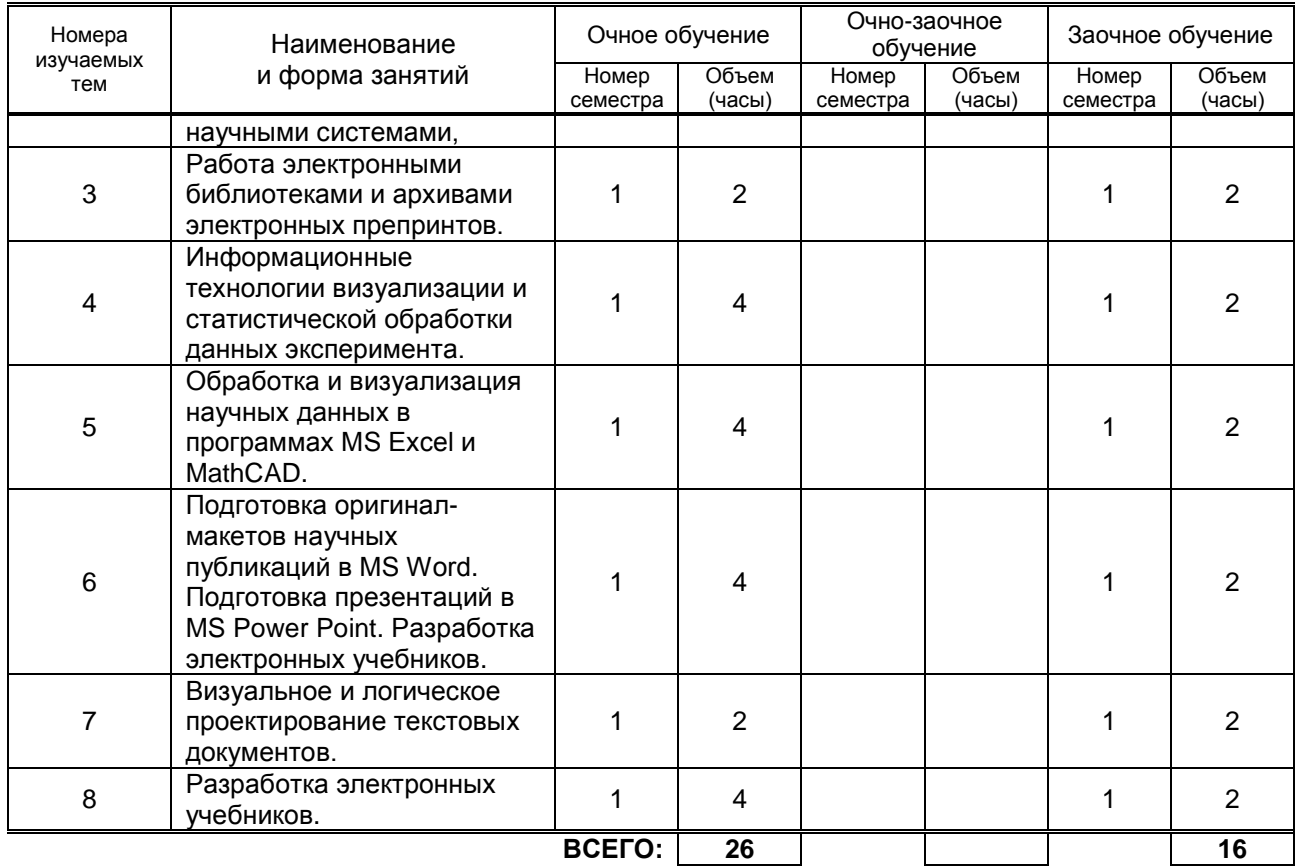

### **3.3. Лабораторные занятия**

Не предусмотрены

# **4. КУРСОВОЕ ПРОЕКТИРОВАНИЕ**

Не предусмотрено

# **5. ТЕКУЩИЙ КОНТРОЛЬ УСПЕВАЕМОСТИ ОБУЧАЮЩЕГОСЯ**

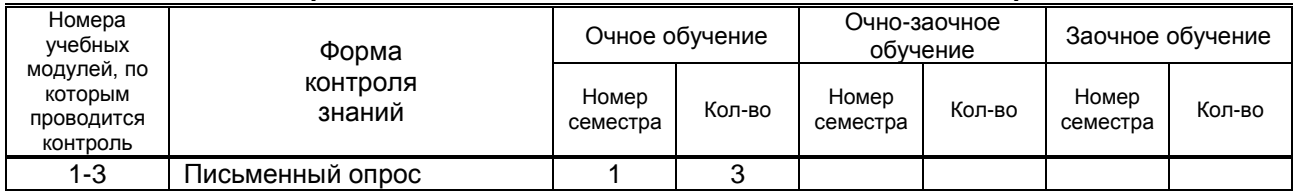

# **6. САМОСТОЯТЕЛЬНАЯ РАБОТА ОБУЧАЮЩЕГОСЯ**

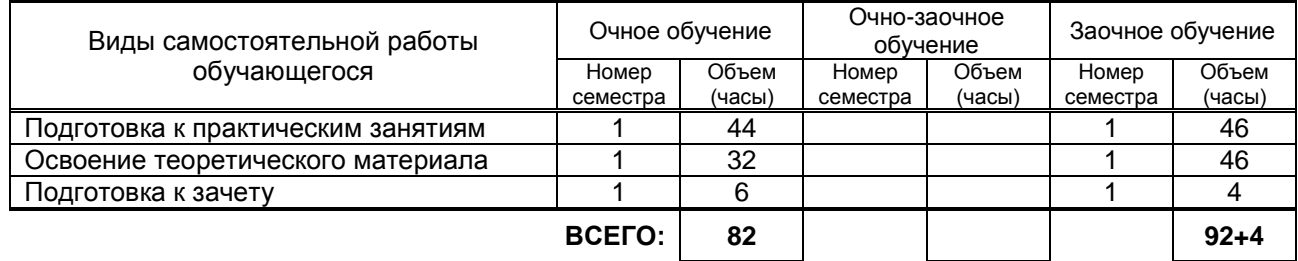

## **7. ОБРАЗОВАТЕЛЬНЫЕ ТЕХНОЛОГИИ**

**7.1. Характеристика видов и используемых инновационных форм учебных занятий** Не предусмотрены

### **7.2. Система оценивания успеваемости и достижений обучающихся для промежуточной аттестации**

традиционная **X** балльно-рейтинговая

# **8. ОБЕСПЕЧЕНИЕ ДИСЦИПЛИНЫ**

### **8.1. Учебная литература**

- а) основная учебная литература
	- 1. Лобачев, С.С. Основы разработки электронных образовательных ресурсов / С.Л. Лобачев [Электронный ресурс] – М.:Национальный открытый университет «ИНТУИТ», 2016 – 189 с. Режим доступа ЭБС «КнигаФонд»:<http://www.knigafund.ru/books/177913/>, по паролю.
	- 2. Основы информационных технологий [Электронный ресурс]/ С.В. Назаров [и др.].— Электрон. текстовые данные.— М.: Интернет-Университет Информационных Технологий (ИНТУИТ), 2016.— 530 c Режим доступа IPRbook[shttp://www.iprbookshop.ru/52159](http://www.iprbookshop.ru/52159)
- б) дополнительная учебная литература
	- 3. Ракитин В.И. Руководство по методам вычислений и приложения MATHCAD. [Электронный ресурс] – М.: ФИЗМАТЛИТ. 2014 – 400 с. Режим доступа [http://www.knigafund.ru/books/106315/](http://www.knigafund.ru/books/106315/read#page1) – ЭБС «КнигаФонд», по паролю.
	- 4. Седышев В.В. Информационные технологии в профессиональной деятельности [Электронный ресурс]: учебное пособие/ Седышев В.В.— Электрон. текстовые данные.— М.: Учебнометодический центр по образованию на железнодорожном транспорте, 2013.— 264 c IPRbooks<http://www.iprbookshop.ru/26803>
	- 5. Богданова С.В. Информационные технологии [Электронный ресурс]: учебное пособие для студентов высших учебных заведений/ Богданова С.В., Ермакова А.Н.— Электрон. текстовые данные.— Ставрополь: Ставропольский государственный аграрный университет, Сервисшкола, 2014.— 211 c IPRbooks http://www.iprbookshop.ru/48251

### **8.2. Перечень учебно-методического обеспечения для самостоятельной работы обучающихся по дисциплине**

- 1. Аязбаев Т.Л., Галагузова Т.А. ТЕХНОЛОГИЯ СОЗДАНИЯ КОМПЬЮТЕРНЫХ ОБУЧАЮЩИХ ПРОГРАММ // Международный журнал экспериментального образования. – 2015. – № 3-1. – С. 76-78; URL: http://www.expeducation.ru/ru/article/view?id=6702 (дата обращения: 03.12.2016).
- 2. Федеральные государственные стандарты ВПО. URL: [http://www.edu.ru/db/portal/spe/archiv\\_new.htm](http://www.edu.ru/db/portal/spe/archiv_new.htm), свободный.

### **8.3. Перечень ресурсов информационно-телекоммуникационной сети "Интернет", необходимых для освоения дисциплины**

- 1. [http://www.informika.ru/.](http://www.informika.ru/)
- 2. [http://www.exponenta.ru/.](http://www.exponenta.ru/)

#### **8.4. Перечень информационных технологий, используемых при осуществлении образовательного процесса по дисциплине, включая перечень программного обеспечения и информационных справочных систем**

- 1. MicrosoftWindows 8.1;
- 2. MicrosoftOfficeProfessional 2013;
- 3. PTC Mathcad 15;
- 4. Delphi;
- 5. CorelDrawGraphicsSuite X7;
- 6. AutoCADDesign.

### **8.5. Описание материально-технической базы, необходимой для осуществления образовательного процесса по дисциплине**

- 1. Практические работы проводятся в компьютерном классе, оснащенном соответствующим оборудованием:
	- Мультимедийный проектор;
	- Маркерные доски:
	- Персональные компьютеры;
	- Локальная сеть с доступом в Интернет

### **8.6. Иные сведения и (или) материалы**

- 1. Демонстрационные материалы по темам практических занятий.
- 2. Раздаточные материалы по темам практических занятий.

# **9. МЕТОДИЧЕСКИЕ УКАЗАНИЯ ДЛЯ ОБУЧАЮЩИХСЯ ПО ОСВОЕНИЮ ДИСЦИПЛИНЫ**

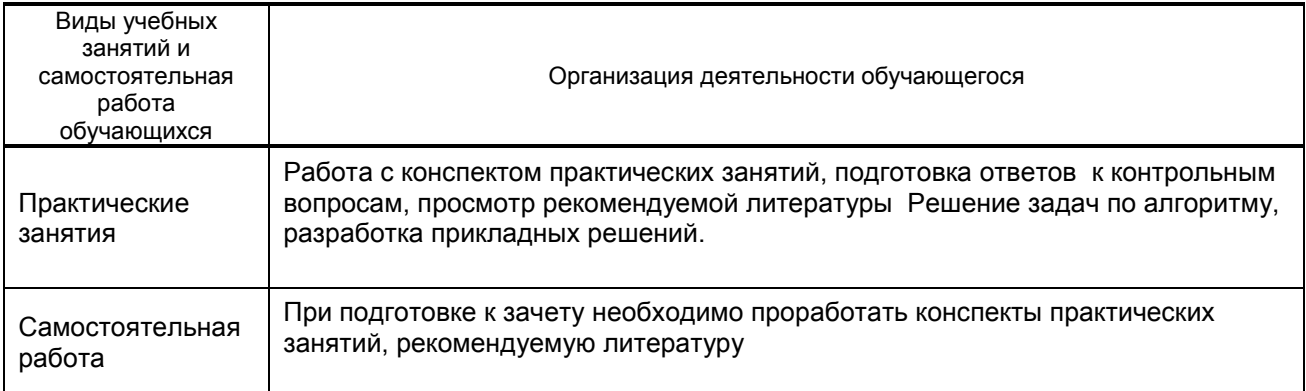

# **10. ФОНД ОЦЕНОЧНЫХ СРЕДСТВ ДЛЯ ПРОВЕДЕНИЯ ПРОМЕЖУТОЧНОЙ АТТЕСТАЦИИ**

**10.1. Описание показателей и критериев оценивания компетенций на различных этапах их формирования, описание шкал оценивания**

### **10.1.1. Показатели оценивания компетенций на этапах их формирования**

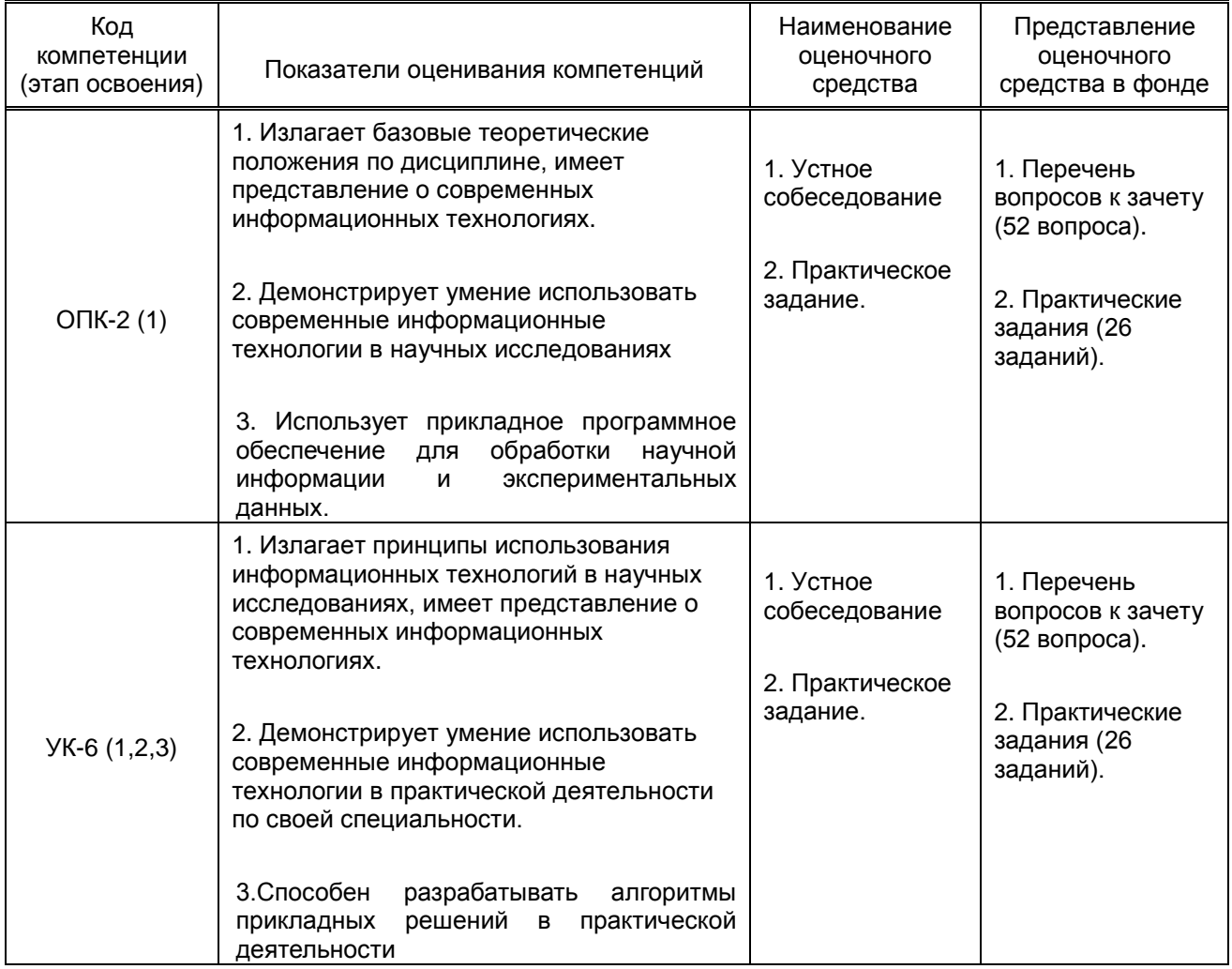

### **10.1.2. Описание шкал и критериев оценивания сформированности компетенций**

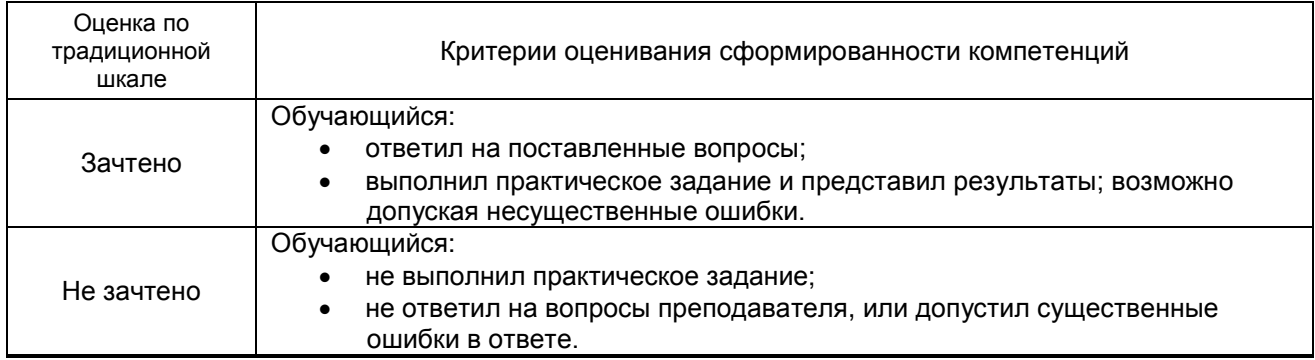

#### **Критерии оценивания сформированности компетенций**

#### **10.2. Типовые контрольные задания или иные материалы, необходимые для оценки знаний, умений, навыков и (или) опыта деятельности, характеризующие этапы формирования компетенций**

#### **10.2.1. Перечень вопросов к зачету, разработанный в соответствии с установленными этапами формирования компетенций**

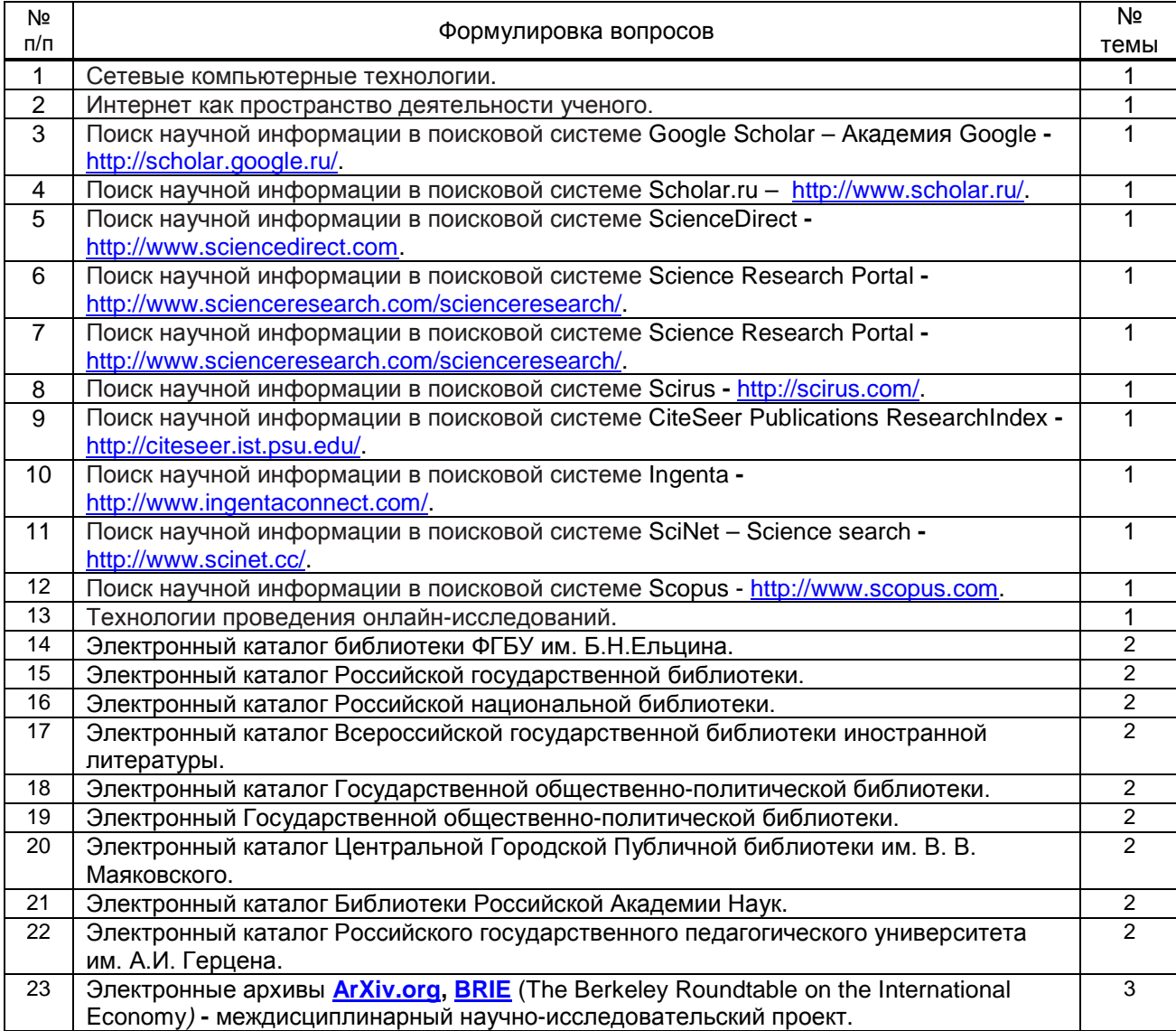

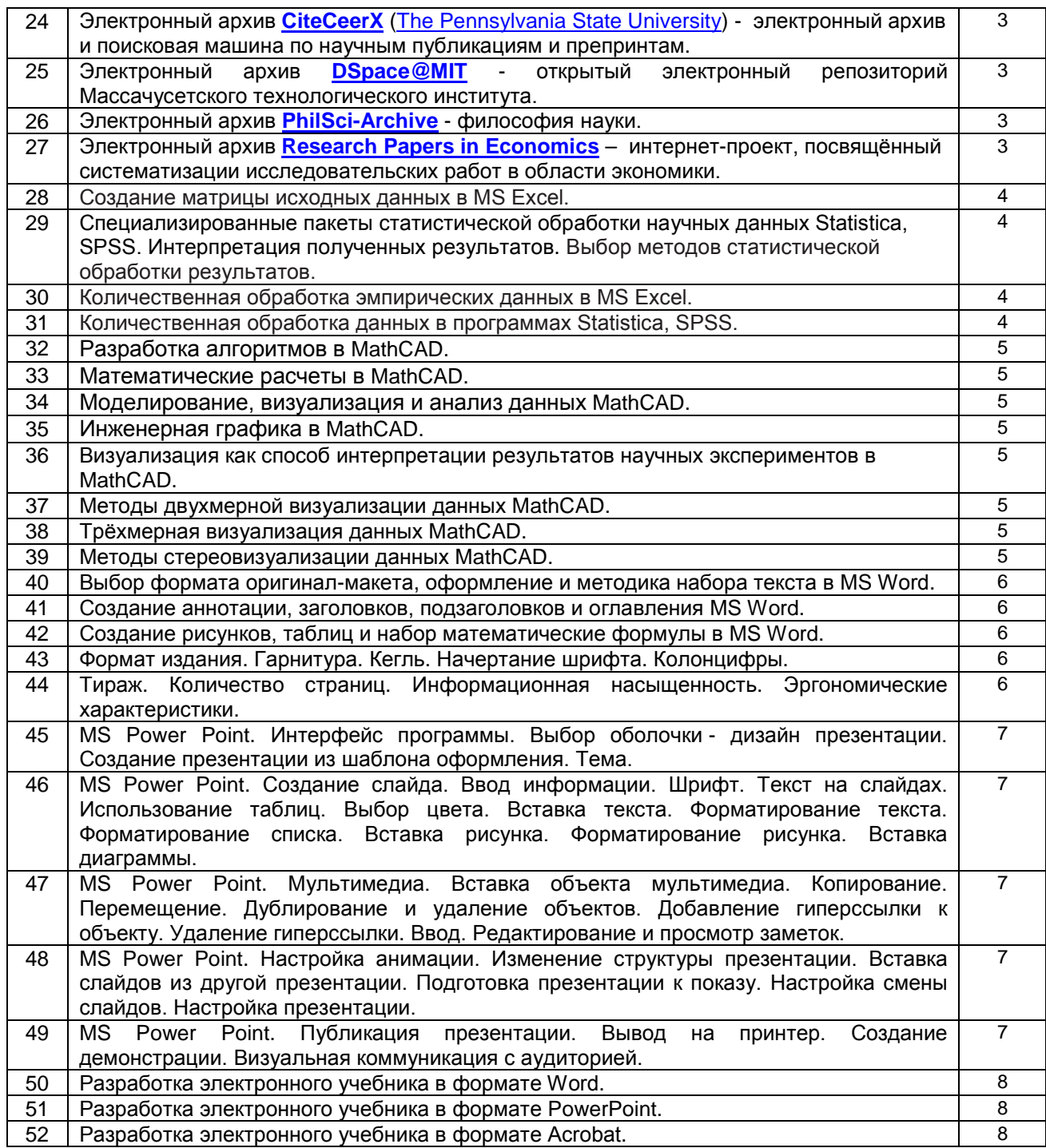

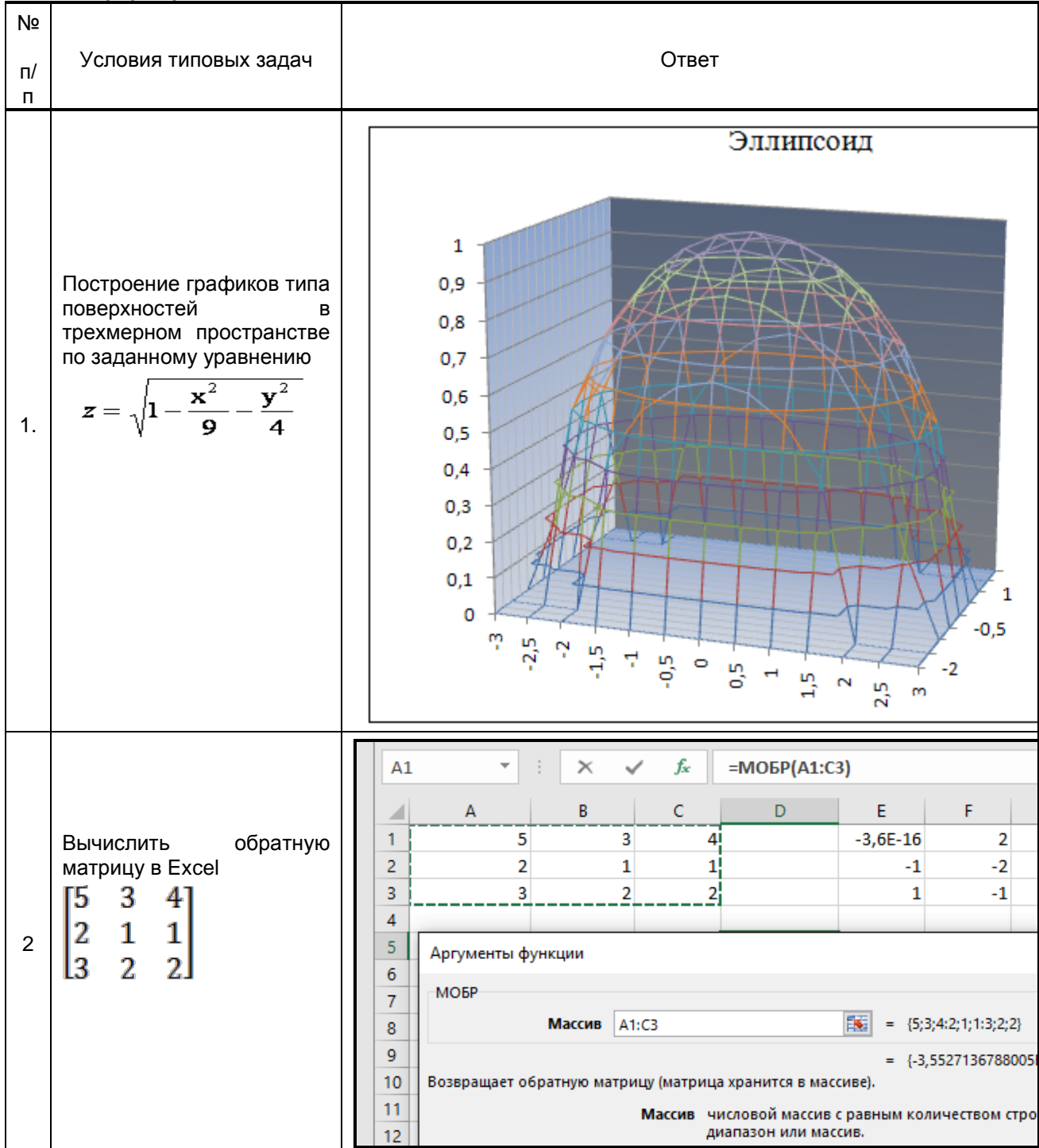

### **10.2.2 Вариант типовых заданий (задач), разработанных в соответствии с установленными этапами формирования компетенций**

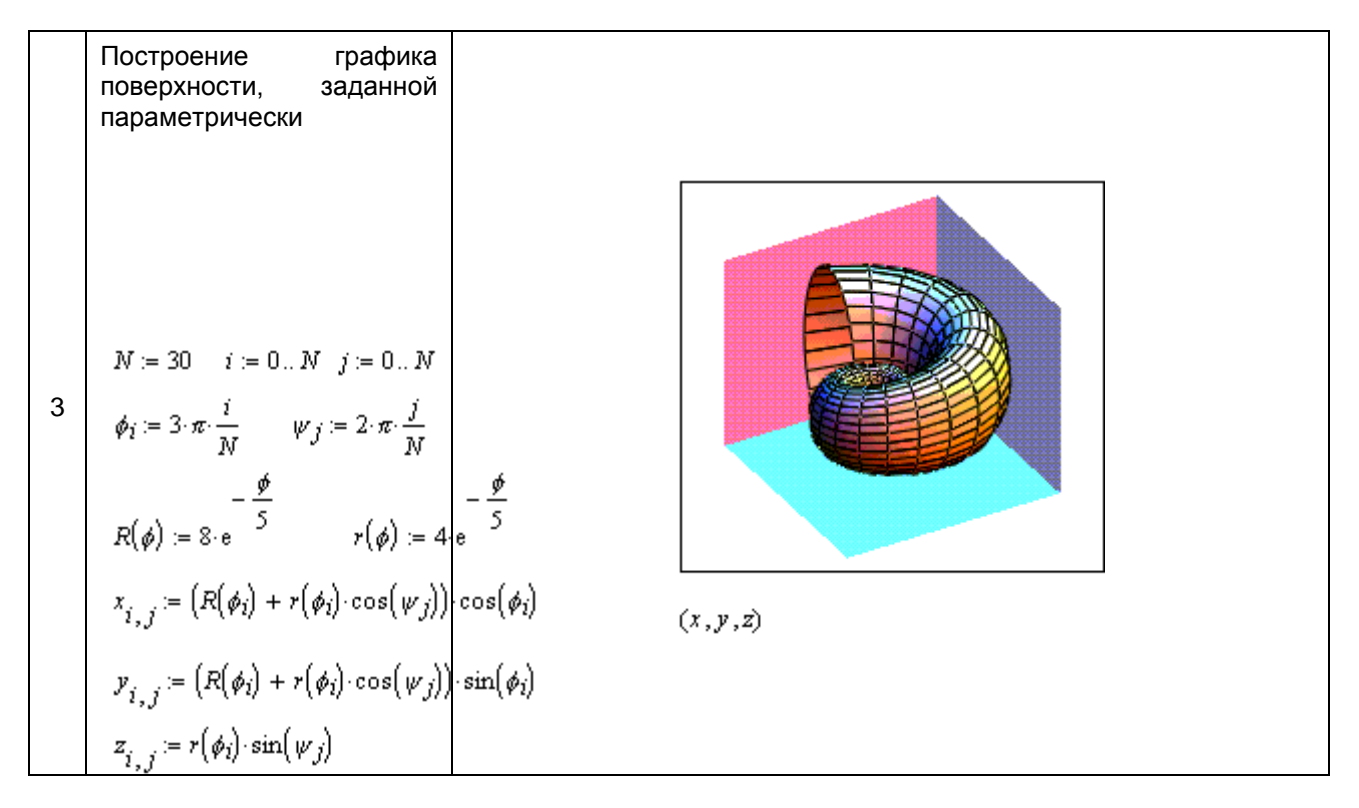

#### 10.3. Методические материалы, определяющие процедуры оценивания знаний, умений, владений (навыков и (или) практического опыта деятельности), характеризующих этапы формирования компетенций

10.3.1. Условия допуска обучающегося к сдаче зачета и порядок ликвидации академической задолженности

Положение о проведении текущего контроля успеваемости и промежуточной аттестации обучающихся

#### 10.3.2. Форма проведения промежуточной аттестации по дисциплине

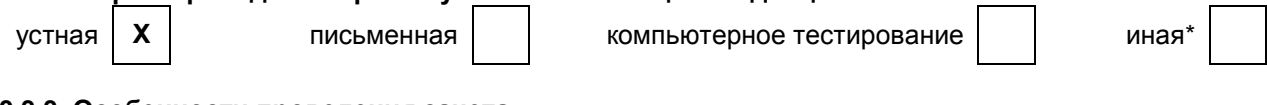

### 10.3.3. Особенности проведения зачета

- Возможность пользоваться справочным материалом;  $\bullet$
- Время на подготовку ответа 20 минут;  $\bullet$
- Зачет проводить в компьютерном классе.  $\bullet$